**Description des données disponibles**

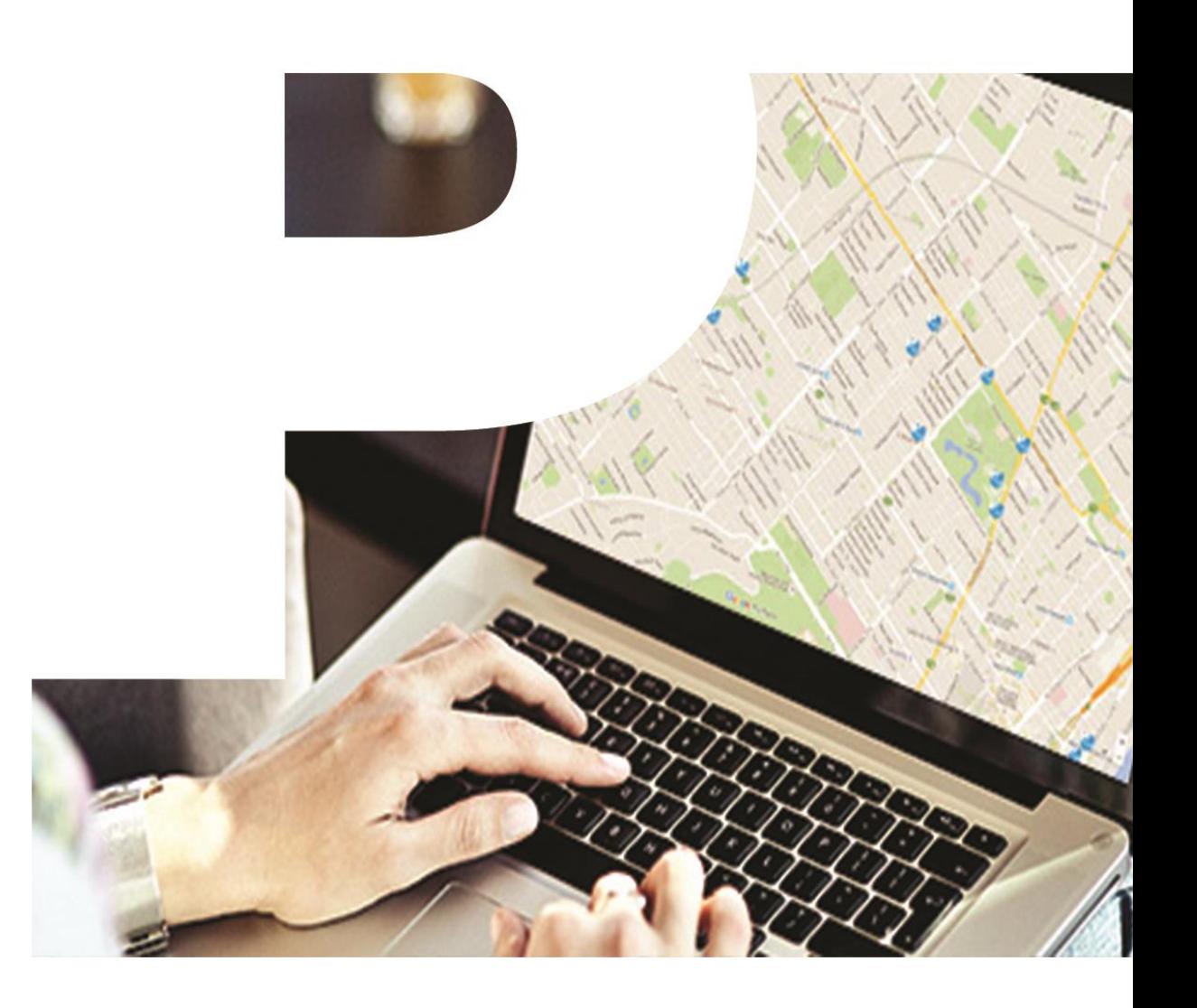

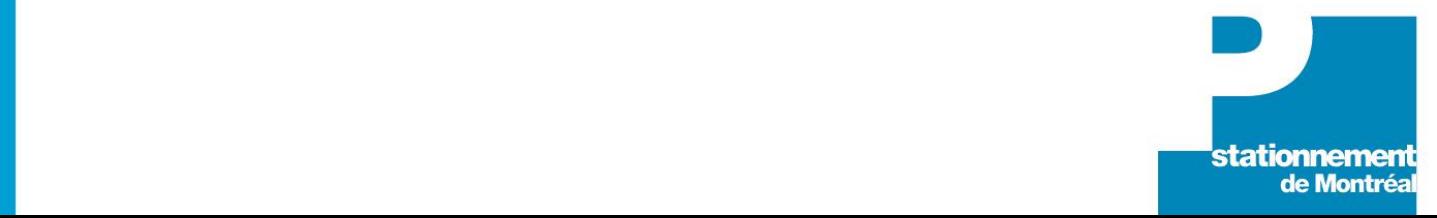

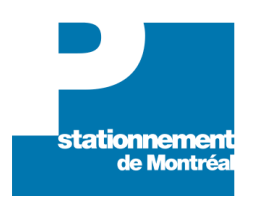

#### **1- Places.csv**

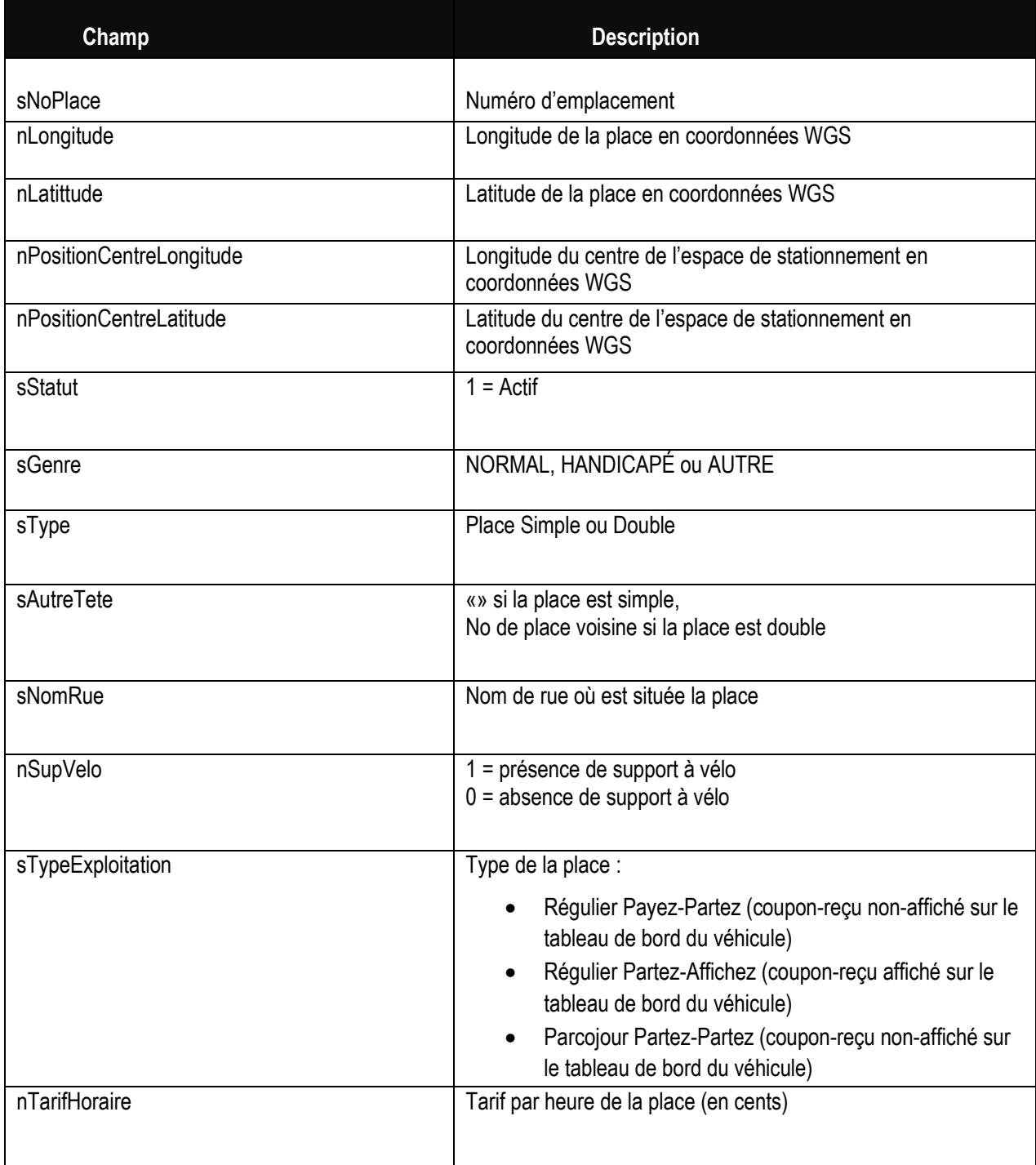

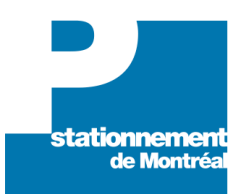

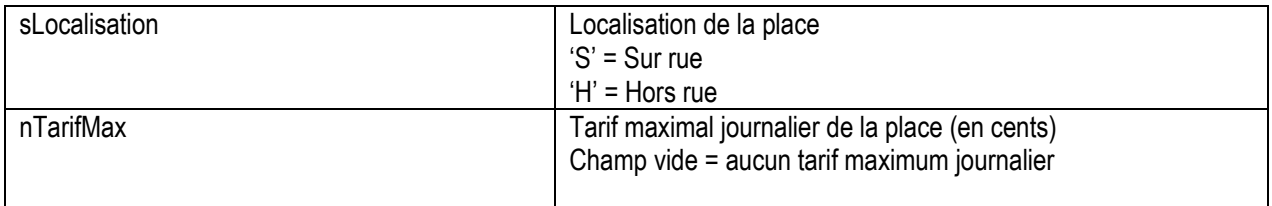

Exemple de fichier PlacesTarifHoraire.csv :

sNoPlace, nLongitude, nLatitude, nPositionCentreLongitude, nPositionCentreLatitude, sStatut, sGenre, sType, sAutreTete, sNomRue, nSupVelo, sTypeExploitation, nTarifHoraire, sLocalisation, nTarifMax

RD576, -73.588656043203585, 45.490465563801472, -73.588723145565538, 45.490465480520918, 1, NORMAL, Double, RD577, Sherbrooke, 1, Régulier Payez Partez, 300, S,

RD577, -73.588656043203585, 45.490465563801472, -73.588671596958719, 45.490512125324734, 1, NORMAL, Double, RD576, Sherbrooke, 1, Régulier Payez Partez, 300, S,

PD667 -73.569664313631634, 45.530114362015595, -73.569666882575305, 45.530079321640208, 1, NORMAL, Double, PD668, 216 – Papineau, 0, Régulier Payez Partez, 300, H, 1200

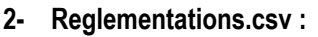

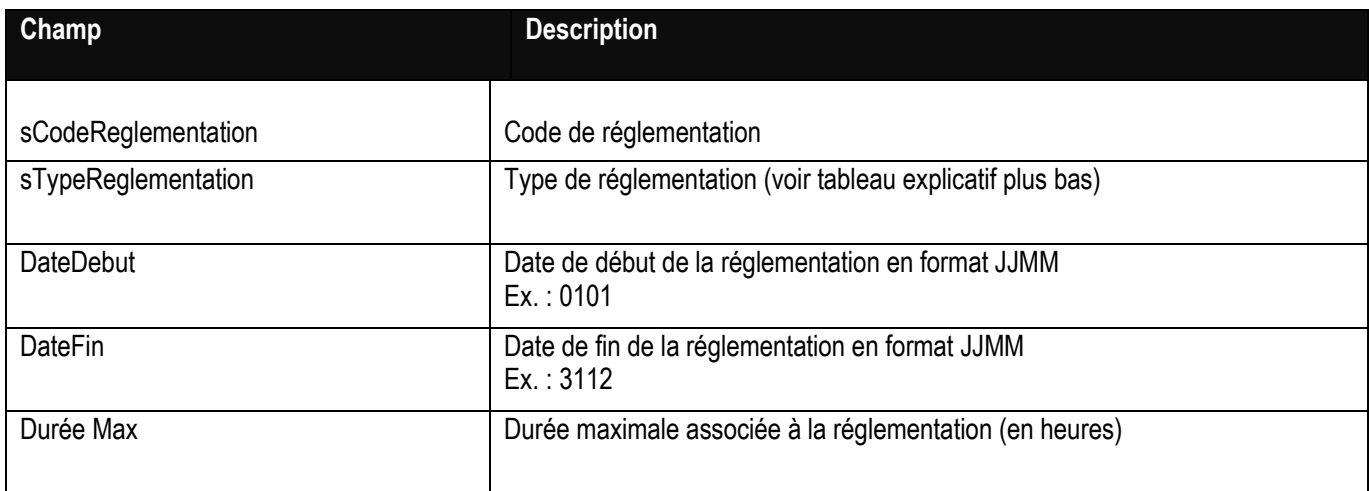

Exemple de fichier Reglementations.csv : Name, Type, DateDebut, DateFin, maxHeures CC-AB, U, 0101, 3112, 2 CC-AC, U, 0101, 3112, 2

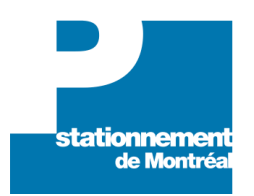

Voici le tableau des types de réglementation :

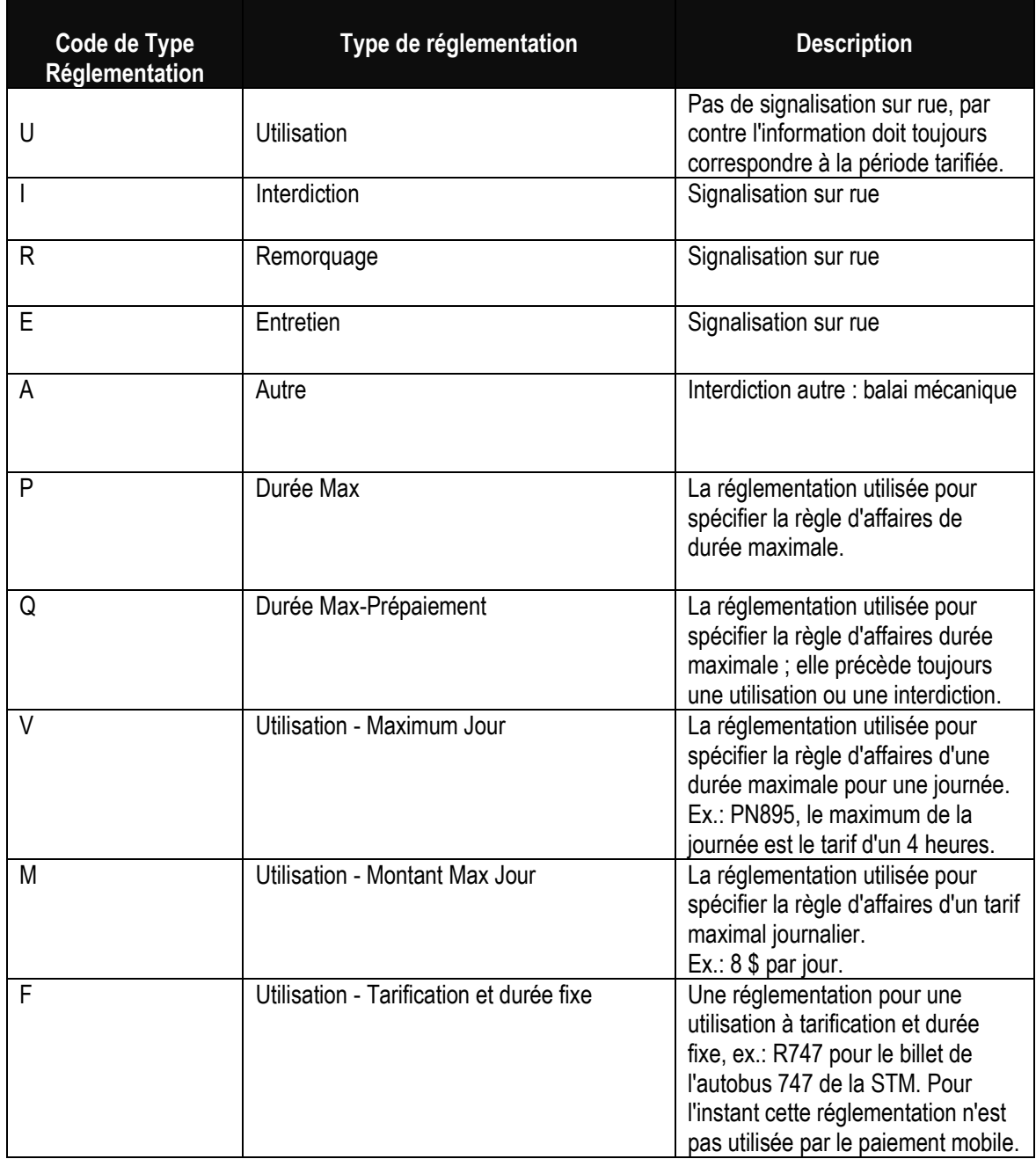

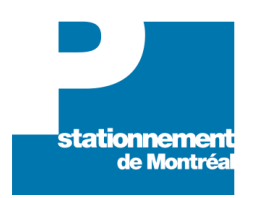

#### **3- EmplacementReglementation.csv**

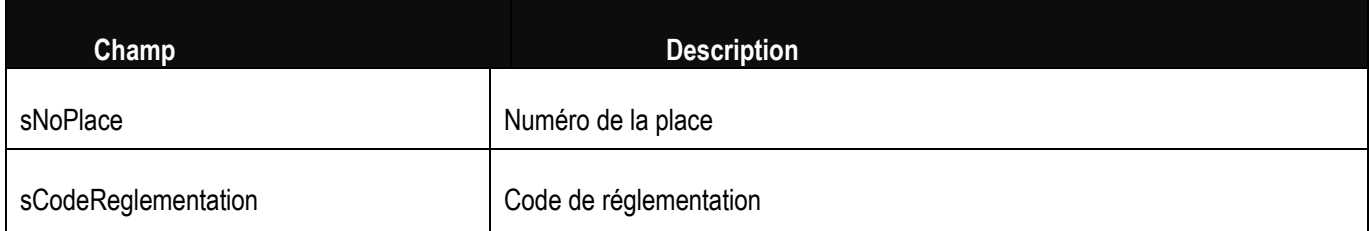

Exemple de fichier EmplacementReglementation.csv :

sNoEmplacement, sCodeAutocollant RD576, CH-AA RD576, MX-01 RD576, MX-02 RD576, ZY-14 RD577, CH-AA RD577, MX-01 RD577, MX-02 RD577, ZY-14

#### **4- ReglementationPeriode.csv**

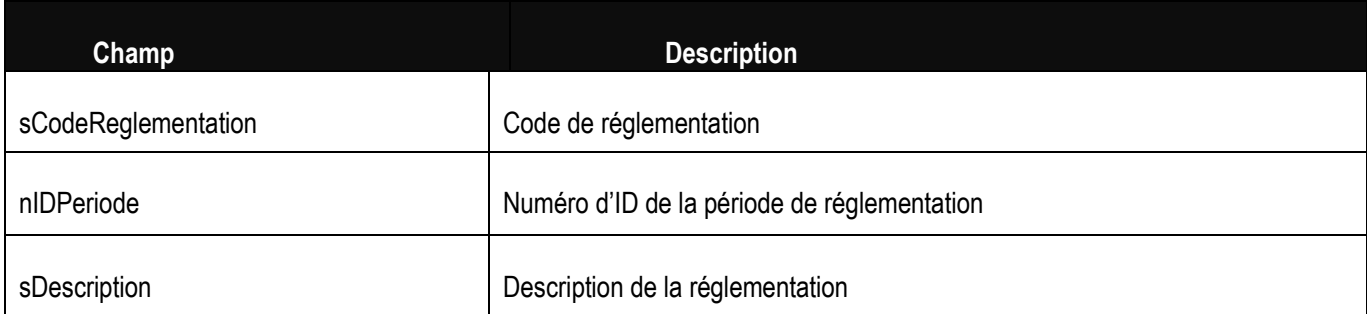

Exemple de fichier ReglementationPeriode.csv :

sCode, noPeriode, sDescription

CH-AA, 28, LUN À VEN 9 h - 21 h SAM 9 h - 18 h DIM 13 h - 18 h CH-AA, 108, LUN À VEN 9 h - 21 h SAM 9 h - 18 h DIM 13 h - 18 h CH-AA, 125, LUN À VEN 9 h - 21 h SAM 9 h - 18 h DIM 13 h - 18 h CC-AB, 28, LUN À VEN 9 h 30 - 16 h 18 h - 21 h SAM 9 h 18 h DIM 13 h - 18 h CC-AB, 33, LUN À VEN 9 h 30 - 16 h 18 h - 21 h SAM 9 h 18 h DIM 13 h - 18 h

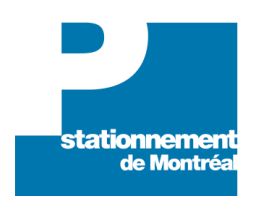

#### **5- Periodes.csv**

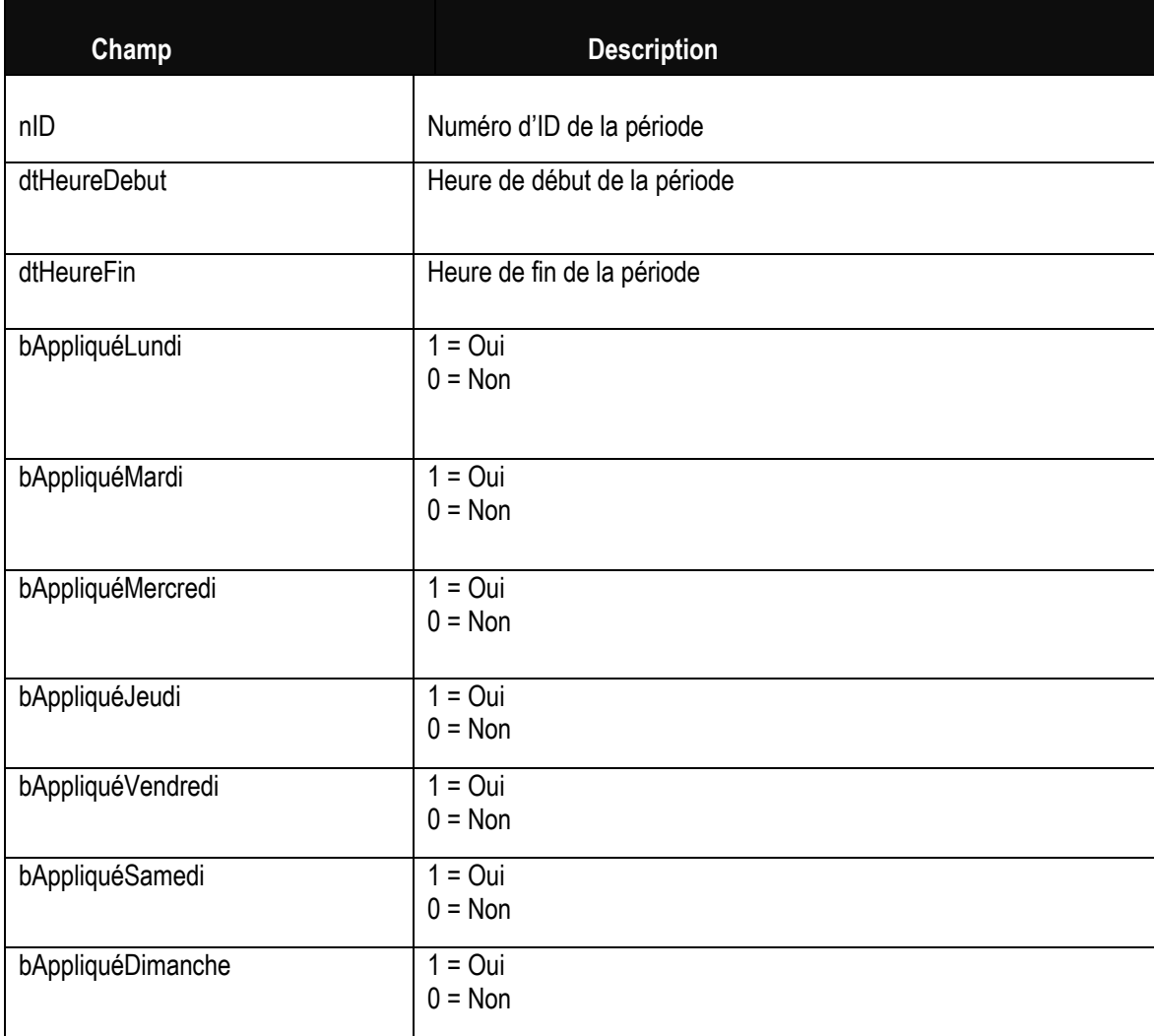

Exemple de fichier Periodes.csv :

nID, dtHeureDebut, dtHeureFin, bLun, bMar, bMer, bJeu, bVen, bSam,bDim

- 28, 09:00:00, 18:00:00, 0, 0, 0, 0, 0, 1, 0
- 29, 18:30:00, 21:00:00, 0, 0, 0, 1, 1, 0, 0
- 30, 09:00:00, 15:00:00, 1, 1, 1, 1, 1, 0, 0
- 31, 09:00:00, 15:30:00, 1, 1, 1, 1, 1, 0, 0

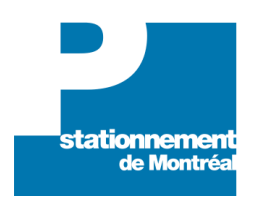

#### **6- BornesSurRue.csv**

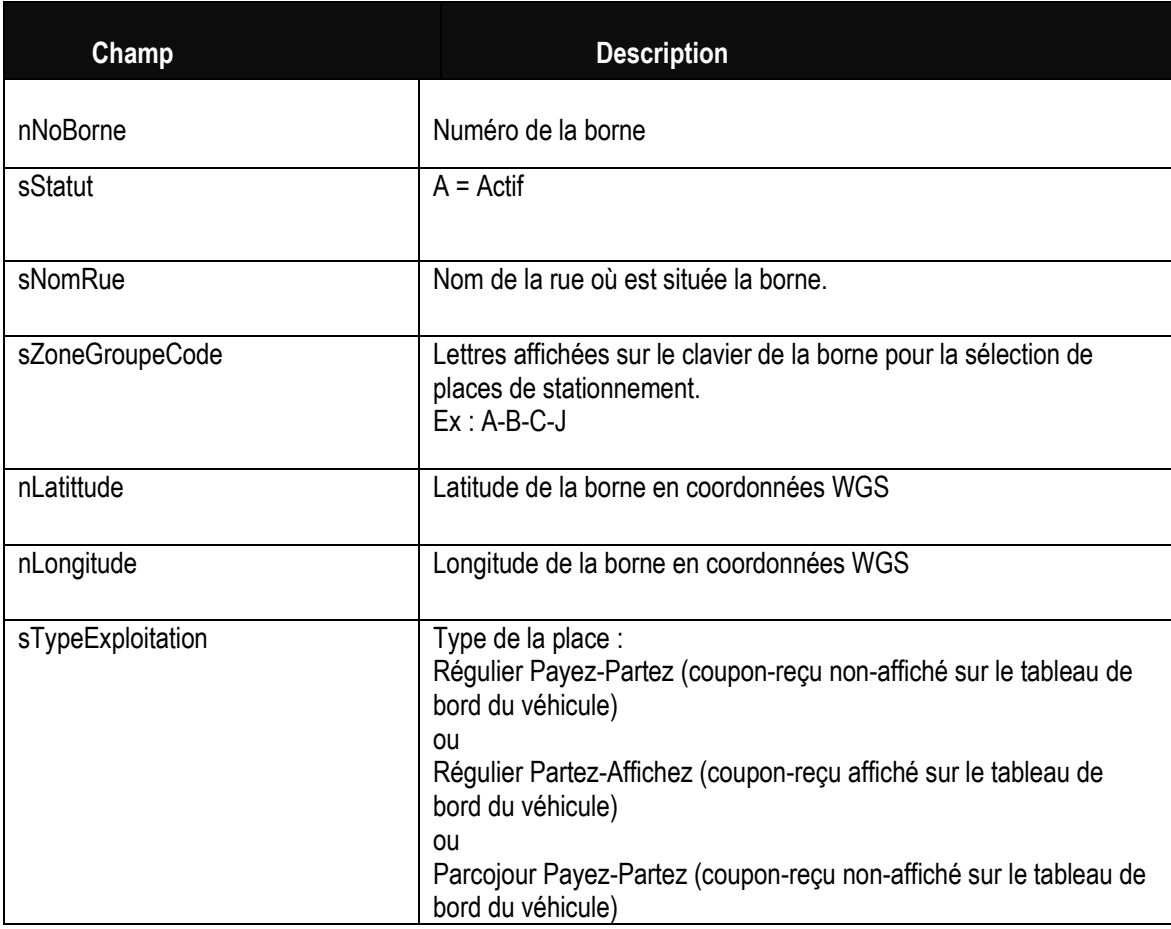

Exemple de fichier BornesSurRue.csv :

nNoBorne, sStatut, sNomRue, sClavier, sTypeExploitation, nLongitude, nLatitude

001, A, Sainte-Catherine, A-B-C-J, -73.577490169399567, 45.495502888759624, Régulier Payez Partez 002, A, Sainte-Catherine, A-B-C-J, -73.577333035863276, 45.495437432594784, Régulier Payez Partez 003, A, Sainte-Catherine, B-C-D-J, -73.576682959195423, 45.49632589106038, Régulier Payez Partez 004, I, Sainte-Catherine, B-C-D-J, -73.576686398577195, 45.496050689423434, Régulier Payez Partez 005, A, Sainte-Catherine, B-C-D-J, -73.576111780280286, 45.496908328193378, Régulier Payez Partez

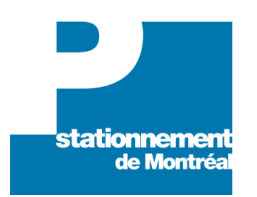

#### **7- BornesHorsRue.csv**

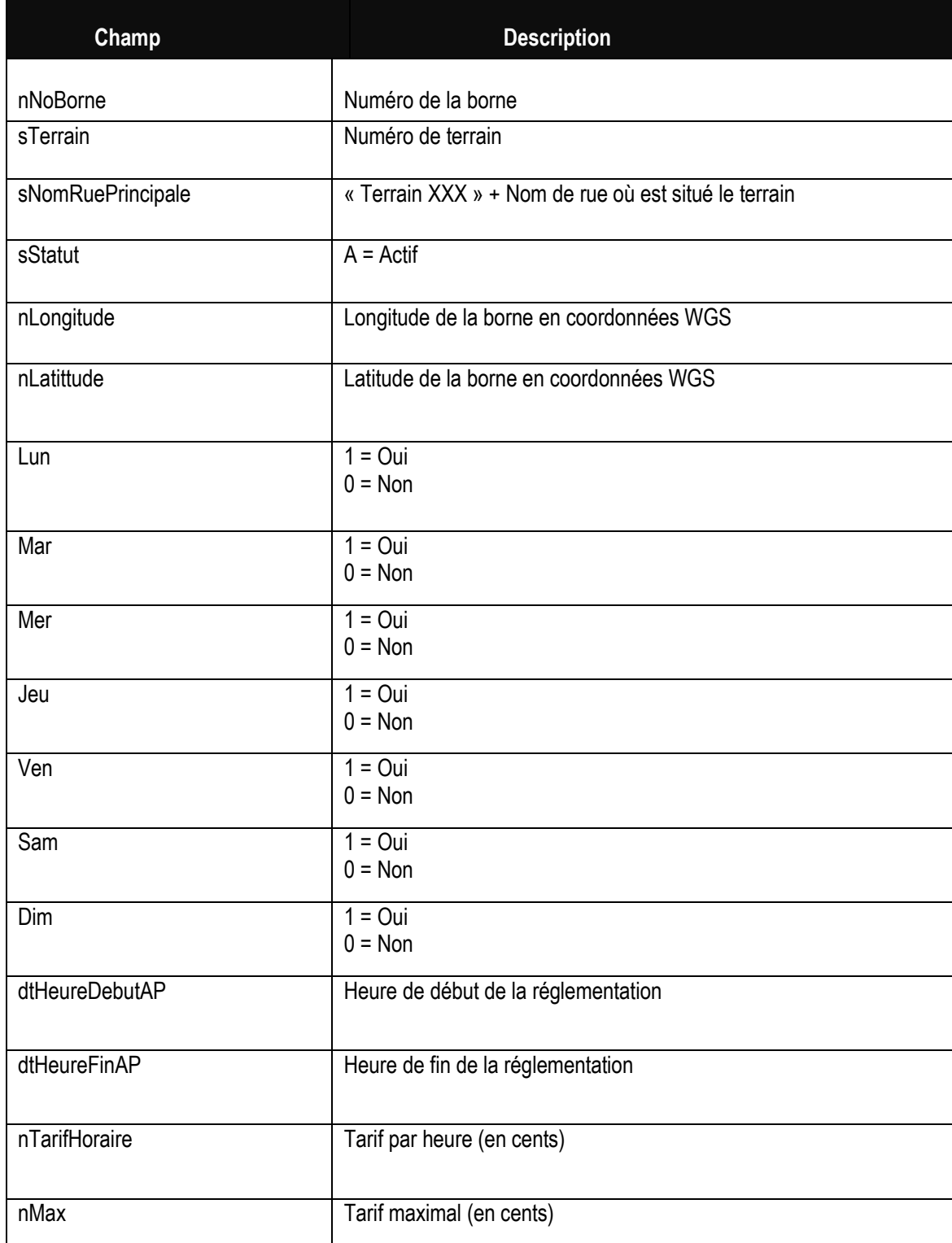

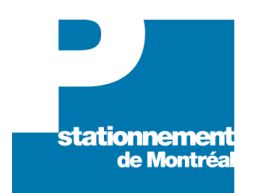

#### Exemple de fichier **BornesHorsRue.csv** :

nNoBorne, sTerrain, sNomRuePrincipale, sStatut, nLongitude, nLatitude, Lun, Mar, Mer, Jeu, Ven, Sam, Dim, dtHeureDebutAP, dtHeureFinAP, nTarifHoraire, nMax

058, 24, Terrain 024 - St-André, A, -73. 605343140423315, 45.538080766292637, False, False, False, False, False, True, True, 00:00:00, 23:59:59, 175, 800

058, 24, Terrain 024 - St-André, A, -73.605343140423315, 45.538080766292637, True, True , True, True, True, False, False, 00:00:00, 23:59:59, 175, 800

059, 24, Terrain 024 - St-André, A, -73.604802007321751, 45.537767536263352, False, False, False, False, False, True, True, 00:00:00, 23:59:59, 175, 800

059, 24, Terrain 024 - St-André, A, -73.604802007321751, 45.537767536263352, True, True, True, True, True, False, False, 00:00:00, 23:59:59, 175, 800

060, 45, Terrain 045 - St-Antoine, A, -73.552918387982515, 45.512608332183106, False, False, False, False, False, False, True, 00:00:00, 23:59:59, 400, 1700

060, 45, Terrain 045 - St-Antoine, A, -73.552918387982515, 45.512608332183106, False, False, False, False, False, True, False, 00:00:00, 23:59:59, 400, 1700

#### **8- DateExportation.csv**

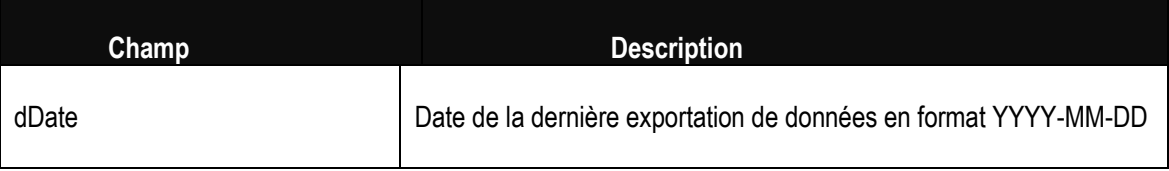

Exemple : dDate 2015-10-16

Contact : Pour toute question, communiquez avec nous [à donneesouvertes@statdemtl.qc.ca.](mailto:donneesouvertes@statdemtl.qc.ca)